# **NAUJOSIOS TECHNOLOGIJOS GAMTAMOKSLINIAME UGDYME: KOMPIUTERINĖS MOKYMO SISTEMOS**  *NOVA5000* **MOKYMO(SI) APLINKA**

## **Violeta Šlekienė, Loreta Ragulienė**

*Šiaulių universiteto Gamtamokslinio ugdymo centras, Lietuva*

#### **Anotacija**

*Tarptautinių tyrimų PISA, TIMSS, ROSE ir kt. rezultatai parodė, kad Lietuvos mokinių gamtamokslinis raštingumas yra ne itin geras, o moksleiviai neigiamai vertina gamtos disciplinų mokymą mokyklose. Tačiau jie suvokia, kad mokslas ir technologijos yra svarbūs ateities gyvenimui. Vadinasi, reikia ieškoti naujų mokymo formų ir būdų. Šiandien ugdymo teoretikų ir praktikų dėmesio centre – efektyvus naujųjų technologijų pritaikymas ir panaudojimas ugdymo praktikoje. 2011 m. atnaujintose Fizikos ugdymo programose iškeliama mokymo(si) kaita: perėjimas nuo formulių mokymosi ir treniravimo jas taikyti prie giluminio reiškinių ir dėsnių supratimo, taikymo naujose, nestandartinėse situacijose, problemų sprendimo, kūrybiškumo ugdymo. Pasikeitus ugdymo turiniui, reikia atnaujinti mokyklinius vadovėlius, kitas mokymo priemones ir padėti mokytojams išmokti dirbti. Svarbų žingsnį šiai problemai spręsti daro pro*jekto "Technologijų, menų ir gamtos mokslų infrastruktūra" įgyvendinimas. Pagrindinis pro*jekto uždavinys – modernizuoti bendrojo lavinimo mokyklas bei profesinio rengimo įstaigas, atnaujinant fizikos, chemijos, biologijos, menų bei technologijų mokymo priemones. Todėl reikalingas nuoseklus ir sistemingas naujų priemonių pristatymas bei metodinių rekomendacijų pateikimas.* 

*Šiame straipsnyje pristatoma viena iš naujų gamtos mokslų kompiuterinių laboratorijų "Nova5000" bei aptariamos jos panaudojimo galimybės mokant(is) fizikos. Skaitmeninė kompiuterinė laboratorija "Nova5000" skirta fizikos, chemijos, biologijos laboratoriniams darbams mokykloje atlikti. Skaitmeninę laboratoriją sudaro mobilus eksperimentų duomenų fiksavimo, kaupimo ir apibendrinimo įrenginys – minikompiuteris ir elektroninių įrenginių (jutiklių) rinkinys, kurie fiksuoja eksperimentų metu norimas išmatuoti kintančias vertes bei laidais jas perduoda į minikompiuterį. Mokytojai kartu su savo mokiniais gali kūrybingai pritaikyti kompiuterizuotą mokymo sistemą mokymosi procese. Galima parinkti skirtingas darbų atlikimo formas ar metodus.*

**Pagrindiniai žodžiai:** *kompiuterinė mokymo sistema, "Nova5000", fizikos mokymas*.

#### **Įvadas**

Gamtos mokslų mokymas grindžiamas Vidurinio ugdymo bendrosiose programose (2011) suformuluotu *atsinaujinimo principu* ir bendrąja didaktika. Atsinaujinimo principas reikalauja ne tik naujo mokymo turinio bei naujų vadovėlių ir kitų metodinių priemonių, bet ir naujų darbo metodų kūrimo, kurie skatintų mokinių savarankišką pažintinę veiklą ir kritiškai priimti naujoves.

Apie akivaizdžią būtinybę keistis byloja ir tarptautinių tyrimų rezultatai, atskleidžiantys ne itin gerus Lietuvos moksleivių pasiekimus. Lietuvos mokinių gamtamokslinio raštingumo stoką byloja 2006 ir 2009 m. *PISA*, 2007 *TIMSS*, *Bendrųjų programų ir išsilavinimo standartų naudojimas* (2008) tyrimų rezultatai. Galima paminėti ir tarptautinį ROSE (angl. *The Relevance of Science Education*) projektą (http://www.roseproject.no/), kurio rezultatai parodė, jog neretai moksleiviai neigiamai vertina gamtos disciplinų mokymą mokyklose. Tačiau jie suvokia, kad mokslas ir technologijos yra svarbūs ateities gyvenimui. Vadinasi, reikia ieškoti naujų formų ir būdų, kaip realiai sudominti moksleivius tam tikra žinių sritimi.

Pastaraisiais metais pastebimi gana ryškūs pokyčiai gamtamoksliniame ugdyme. 2011 m. vasario 21 d. buvo patvirtintos atnaujintos Vidurinio ugdymo bendrosios programos (VUBP). Programos buvo atnaujinamos pasitelkiant mokytojus praktikus, mokslininkus ir turinio ekspertus. Vyko viešieji svarstymai su dalykų mokytojų, tėvų ir vaikų asociacijų, aukštųjų mokyklų atstovais. Pagrindinis atnaujinto vidurinio ugdymo siekis – mokinys, pasirengęs tolesniam mokymuisi, profesinei veiklai ir asmeniniam gyvenimui. VUBP orientuotos į ugdymo kokybę: ugdymo turinys atitinka besikeičiančius visuomenės poreikius; išlaikoma dermė tarp ugdymo pakopų; ugdymo turinys prieinamas ir efektyvus visoje šalies švietimo sistemoje; ugdymo turinio kaita nuosekli (Jakimovas, 2011).

Atnaujintose fizikos ugdymo programose išryškėja pagrindinė idėja – procesų mokykloje kaita: perėjimas nuo formulių mokymosi ir treniravimo jas taikyti prie giluminio reiškinių ir dėsnių supratimo, gebėjimo jas taikyti naujose, nestandartinėse situacijose, problemų sprendimo, kūrybiškumo ugdymo, nuo praktinių darbų atlikimo pagal detalų darbo aprašymą prie savarankiško tyrimų planavimo ir atlikimo.

Pasirinkusiems bendrąjį fizikos kursą mokiniams siūloma atlikti ne mažiau kaip 4– 6 darbus, iš kurių bent du turėtų būti atliekami savarankiškai kaip tyrimai. Pasirinkusiems išplėstinį fizikos kursą – 6–10 eksperimentinių darbų, iš kurių bent keturis mokiniai turėtų atlikti savarankiškai kaip tyrimus. Keletą darbų rekomenduojama atlikti kompiuteriu, pasitelkiant informacines-komunikacines technologijas, kurios sparčiai skverbiasi į jaunimo kasdieninį gyvenimą. Ne veltui ugdymo teoretikų ir praktikų dėmesio centre – efektyvus naujųjų technologijų pritaikymas ir panaudojimas ugdymo praktikoje.

Didesnio masto žinių atnaujinimas visada kelia didelių iššūkių mokyklai. Pasikeitus ugdymo turiniui, natūraliai kyla klausimas, iš kur mokytojams ir mokiniams gauti naują mokymo medžiagą. Reikia atnaujinti vadovėlius, kitas mokymo priemones ir padėti mokytojams išmokti su naujomis žiniomis dirbti. Mokyklose labai trūksta šiuolaikinių technologijų mokymo priemonių. Todėl atskirų mokomųjų dalykų žinių atnaujinimo procesas bus vykdomas pamažu, užtruks keletą metų (Gudynas, 2010).

Skurdi mokyklų materialinė bazė didžia dalimi lemia ir susidomėjimo gamtos mokslais mažėjimą. Mokiniai neturi sąlygų atlikti praktikos darbų, eksperimentų, stinga įrangos ir medžiagų, reikalingų laboratoriniams darbams bei bandymams demonstruoti.

Svarbų žingsnį šiai problemai spręsti padarė projekto "Technologijų, menų ir gamtos mokslų infrastruktūra" įgyvendinimas. Šio projekto tikslas – plėsti galimybių ratą mokiniams renkantis mokymosi kryptį, atitinkančią įvairius jų polinkius bei poreikius. Pagrindinis projekto "Technologijų, menų ir gamtos mokslų infrastruktūra" uždavinys – modernizuoti bendrojo lavinimo mokyklas bei profesinio rengimo įstaigas, atnaujinant fizikos, chemijos, biologijos, menų bei technologijų mokymo priemones, stakles ir įrengimus. Vykdant šį projektą nuo 2009 m. 404 šalies mokyklų technologijų, menų ir gamtos mokslų kabinetai yra aprūpinami įranga ir šiuolaikinėmis mokymo priemonėmis už 77 mln. litų **(Projektas "Technologijų, menų ir gamtos mokslų infrastruktūra"**. Švietimo ir mokslo ministerijos švietimo aprūpinimo centras, http://www.sac.smm.lt/index.php?id= 26e). Kita vertus, atnaujintos mokymo priemonės reikalauja naujų metodinių rekomendacijų gamtos mokslų dalykų pamokoms.

Siekiant tobulinti Lietuvos jaunimo gamtamokslines kompetencijas būtina nuosekli ir sisteminė mokymosi aplinkos plėtra. Gamtos mokslų mokymo materialinė bazė šalies bendrojo lavinimo vidurinėse mokyklose buvo atnaujinta projekto "Technologijų, menų ir gamtos mokslų mokymo infrastruktūra" įgyvendinimo metu. Tačiau siekiant norimo rezultato, reikalingas nuoseklus ir sistemingas naujų priemonių pristatymas bei metodinių rekomendacijų pateikimas. Šiame straipsnyje pristatoma viena iš naujų gamtos mokslų kompiuterinių laboratorijų *Nova5000* bei aptariamos jos panaudojimo galimybės mokant(is) fizikos.

Šio darbo **objektas** yra kompiuterinė gamtos mokslų mokymo(si) sistema *Nova5000*.

**Tikslas** – išanalizuoti kompiuterinės gamtos mokslų mokymo sistemos *Nova5000* panaudojimo galimybes mokant(is) fizikos.

#### **Kompiuterinė mokymo sistema** *Nova5000*

21 amžiaus eksperimentinės fizikos mokymosi aplinka yra daug daugiau nei duomenų rinkimas. Mokyklos privalo supažindinti moksleivius su įrankiais, reikalingais tyrinėti reiškinį, organizuoti eksperimentą, gauti duomenis, juos analizuoti, pristatyti rezultatus bei demonstruoti savo gebėjimus pateikiant laboratorinių darbų ataskaitas.

Kompiuterizuoti kiekvieną fizikos eksperimentą nėra pats optimaliausias būdas, kadangi kompiuteriai sunaudoja daug laiko ir lėšų bei pririša moksleivį prie eksperimentinio darbo stalo. *Fourier* sistemų *Nova5000* sprendimas jungia ne tik duomenų rinkimą ir peržiūrą, bet ir jų analizę (Introduction to the Nova5000 Learning Environment, 2009).

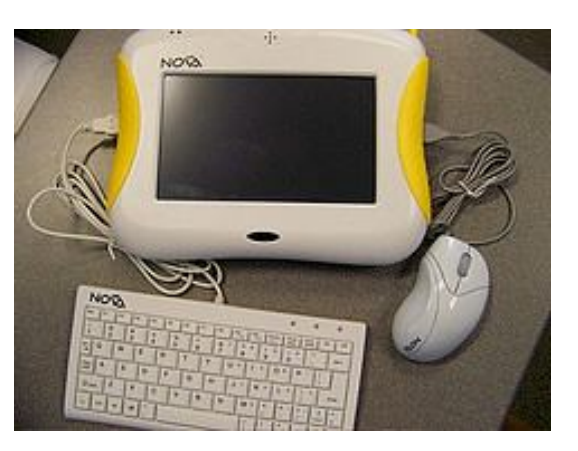

**1 pav. Kompiuterinė gamtos mokslų mokymo sistema** *Nova5000*

*Fourier* sistemų produktai mokykloms yra tiekiami nuo 1989 m. Šiuo metu daugiau nei 100 *Fourier* gamtos mokslų produktų mokykloms yra naudojama daugiau nei 50 yje pasaulio šalių. 2005 m. *Fourier* programinės įrangos pagrindu buvo sukurta kompiuterinė gamtos mokslų mokymo sistema arba kompiuterinė laboratorija *Nova5000* (1 pav.). Mažiau nei per trejus metus *Nova5000* sėkmingai buvo įdiegta į daugelio šalių (JAV, Italijos, Australijos, Turkijos, Airijos, Rusijos, Pietų Amerikos, Izraelio, Didžiosios Britanijos) švietimo sistemą.

Skaitmeninė kompiuterinė laboratorija skirta fizikos, chemijos, biologijos laboratoriniams darbams mokykloje atlikti. Kiekvieną skaitmeninę laboratoriją sudaro mobilus eksperimentų duomenų fiksavimo, kaupimo ir apibendrinimo įrenginys – minikompiuteris ir elektroninių įrenginių (jutiklių) rinkinys, kurie fiksuoja eksperimentų metu norimas išmatuoti kintančias fizikines vertes bei laidais jas perduoda į minikompiuterį.

Naudojantis *Nova5000* keturiais jutiklių kištukiniais lizdais (2 pav.), vienu metu galima įjungti iki aštuonių eksperimentui reikalingų jutiklių iš daugiau kaip 50 *Fourier*  jutiklių.

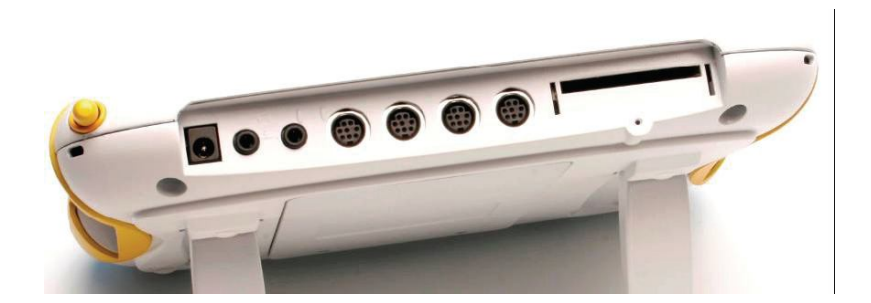

## **2 pav.** *Nova5000* **jutiklių 4 kištukiniai lizdai**

Kompiuterizuotoje mokymo sistemoje *Nova5000* įdiegta *SoftMaker* programa su pažangiomis biuro funkcijomis:

- *TextMaker –* įdiegtas išsamus *Word* procesorius, įskaitant išnašas, rašybos tikrinimą, galimybę įterpti lentelę. Dažniausiai yra suderintas su *Microsoft Word*  dokumentais.
- *PlanMaker –* įdiegta išsami moderni skaičiuoklės programa, apimanti visas skaičiavimų ir vizualizacijos funkcijas. Paprastai yra suderinta su *Microsoft Excel* darbalapiais.

## *"Multilab" programa*

Kompiuterinėje mokymo sistemoje *Nova5000* yra įdiegta galinga programinė įranga *MultiLab*, kurios įrankiai įgalina moksleivius, atliekančius gamtos mokslų eksperimentus, persikelti į tikrą skaitmeninę laboratoriją, rinkti, peržiūrėti ir analizuoti duomenis.

*Multilab* programa yra paprasta ir novatoriška. Priklausomai nuo to, kokiu formatu norima matyti realiu laiku registruojamus eksperimentinius duomenis, galima rinktis vieną iš trijų skirtingų ekrano peržiūrų: grafinį, lentelių ar skaitiklių / matuoklių. Grafikai, diagramos ir eksperimento vaizdo įrašas ekrane gali būti demonstruojami vienu metu (3 pav. a), b), c). Lanksčios ir išsamios programinės įrangos *MultiLab* savybės leidžia:

- rinkti ir rodyti duomenis realiu laiku;
- rodyti duomenis grafikų, lentelių ir skaitiklių formatu;
- analizuoti duomenis naudojant analizės vedlį;
- importuoti / eksportuoti duomenis;
- instruktuoti moksleivius kaip atlikti eksperimentą, naudojant *darbaknygę*;
- peržiūrėti nufilmuotus eksperimentus, atidarant vaizdo failus
- ir daug daugiau.

Surinkus ir peržiūrėjus eksperimentinius duomenis, įvairūs *MultiLab* įrankiai įgalina juos išsamiai analizuoti:

- skaityti grafiko duomenų taško koordinates (koordinatės rodomos grafiko lango apačioje);
- skaityti skirtumą tarp dviejų koordinačių reikšmių (skirtumas rodomas grafiko lango apačioje);
- naudoti analizės funkcijas (*Analysis Wizard / Analizės vedlys*): tiesinės, kvadratinės, eksponentinės ir kt. kreivių sutaptis / tinkinimas, išvestinė, integralas, statistika ir kt.;

 naudoti statistinę analizę: apskaičiuoti plotą, vidurkį, medianą, modą, standartinį nuokrypį, minimalią, maksimalią reikšmę pasirinktame intervale ir kt.

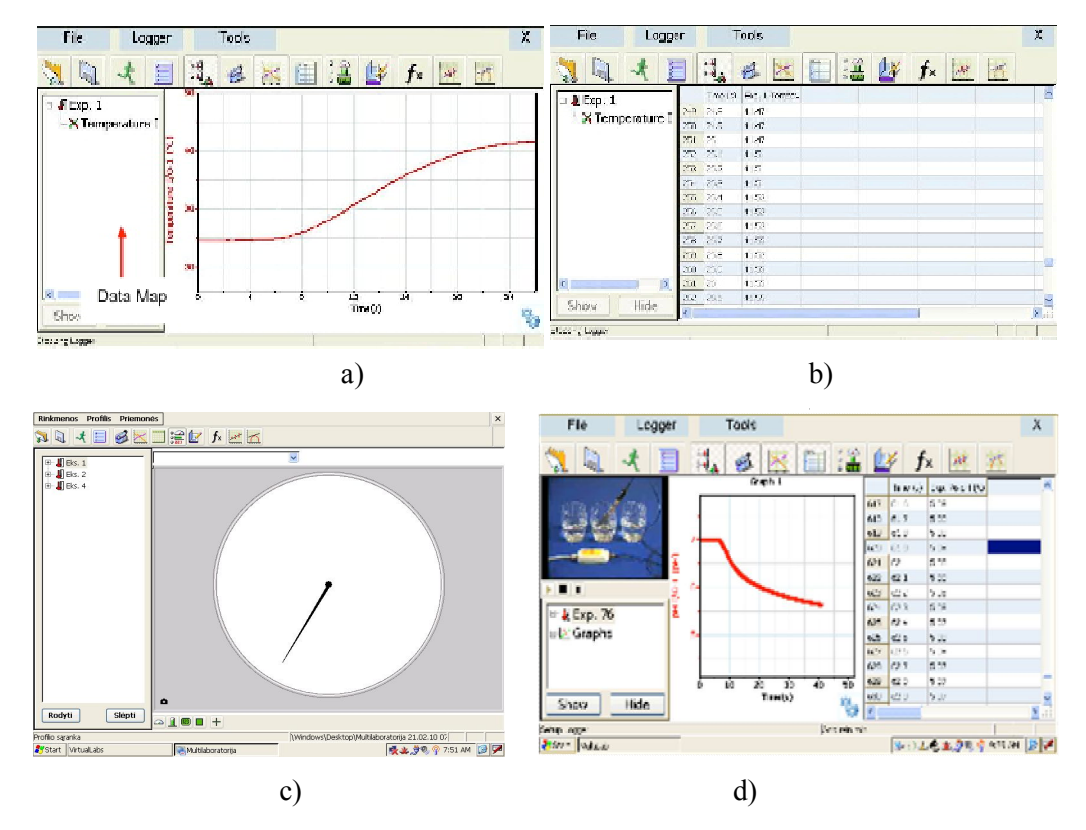

**3 pav. Registruojamų eksperimentinių duomenų peržiūros ekrano vaizdai: a) duomenų medžio ir grafiko; b) duomenų medžio ir lentelės; c) duomenų medžio ir skaitiklio; d) duomenų medžio, vaizdo įrašo, grafiko ir lentelės**

## *Darbas su darbaknyge*

Su *Nova5000* yra pateikiami 52 eksperimentai iš fizikos (Experiments in Physics for the Nova5000, 2008). Jie suskirstyti į tris temines grupes: "Mechanika", "Elektra ir magnetizmas" bei "Garsas ir bangos".

Kiekvieną eksperimento aprašą sudaro šios dalys:

- įvadas (trumpas sąvokų ir teorijos aprašymas),
- įranga (prietaisai ir priemonės, reikalingos eksperimentui atlikti),
- įrangos parengimas (pateikiamos eksperimento parengimo nuorodos, prietaisų jungimo tvarka),
- duomenų kaupiklio nustatymas (nustatymo nuorodos),
- eksperimento eiga (pateikiamas eksperimento atlikimo nuoseklus algoritmas),
- duomenų analizė,
- klausimai,
- kiti eksperimento pasiūlymai.

Visi eksperimentų aprašai yra pateikti internetinėje laboratorinių darbų bibliotekoje, vadinamoje *darbaknyge*. Kiekviename apraše yra eksperimento pavyzdys, kuris vienu mygtuko paspaudimu automatiškai sukonfigūruoja *MultiLab* programą. Norint pradėti matavimus, belieka paspausti *Run / Start* mygtuką. Kiekvieną kartą paleidus eksperimentą iš darbolapio, *Multilab* atsidaro nauja projekto byla su tais pačiais išankstiniais nustatymais. Galima naudoti *Fourier* sukurtus darbolapius arba sukurti savo. Taip pat galima keisti esamus lapus pagal savo poreikius.

## *Virtuali laboratorija*

Mokymo sistemoje *Nova5000* taip pat yra įdiegta *virtuali laboratorija*, kurioje pateikti fizikos, chemijos, biologijos bandymai. Galima stebėti, kaip vyksta bandymas su virtualiomis priemonėmis, matyti gaunamus rezultatus: rodmenis, braižomus grafikus ir pan. Yra galimybė keisti tam tikrus parametrus ir bandymą kartoti kiek norima kartų. *Nova5000* prijungus prie kompiuterinio projektoriaus, fizikos mokytojas kartu su mokiniais gali stebėti virtualų bandymą. Mokymo sistemoje pateikti 3 biologijos bandymai, 2 chemijos ir 15 fizikos bandymų.

Fizikos mokytojai sistemoje *Nova5000* ras 6 virtualius mechanikos laboratorinius darbus: tolygiai kintamo judėjimo, laisvojo kūnų kritimo, kampu į horizontą mestų kūnų judėjimo, antrojo Niutono dėsnio, tvermės dėsnių, harmoninių svyravimų tyrimas; 1 elektros darbą – kondensatoriaus įkrova ir iškrova; 3 termodinamikos darbus: savitosios šilumos nustatymas, Boilio-Marioto, Gei-Liusako dėsnių tyrimas; 5 optikos darbus: šviesos intensyvumo, šviesos lūžio dėsnio, lęšiais gaunamų atvaizdų, tiesiojo ir sferinio veidrodžių tyrimas.

Pavyzdžiui, pasirinkus fizikos virtualų eksperimentą *Laisvasis kūnų kritimas* ir paspaudus **W** mygtuką, stebima, kaip iš aukščio *H* laisvai (be pradinio greičio) krinta kamuoliukas (4 pav.).

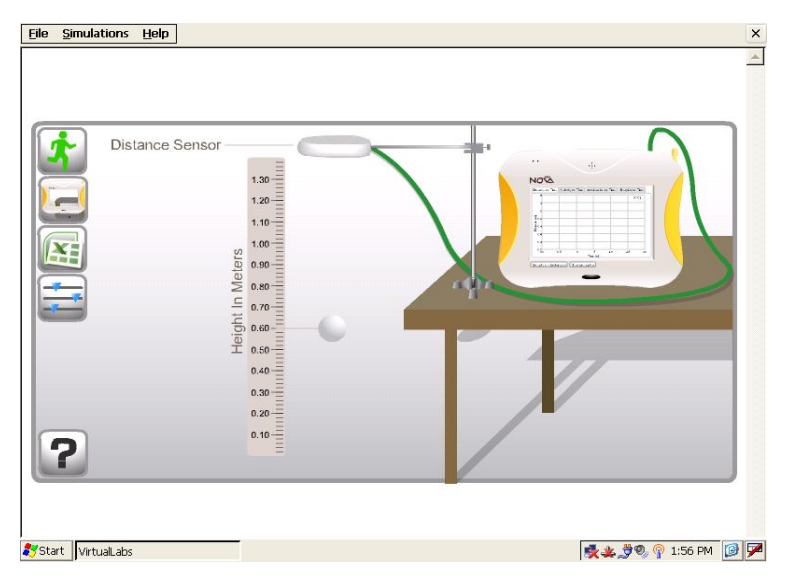

**4 pav. Virtualus bandymas** *Laisvasis kūnų kritimas*

Virtualus nuotolio jutiklis fiksuoja aukščio kitimą ir *Nova5000* ekrane braižomas grafikas. Šį vyksmą galima stebėti ir norint bet kurio metu sustabdyti tiek bandymą, tiek grafiko braižymą. Galima gauti aukščio priklausomybės nuo laiko *H* = *f* (t) grafiką, greičio priklausomybės nuo laiko *v* = *f* (t) grafiką (5 pav.), pagreičio priklausomybės nuo laiko  $a = f(t)$  grafiką ir energijų kitimo grafikus  $E = f(t)$ .

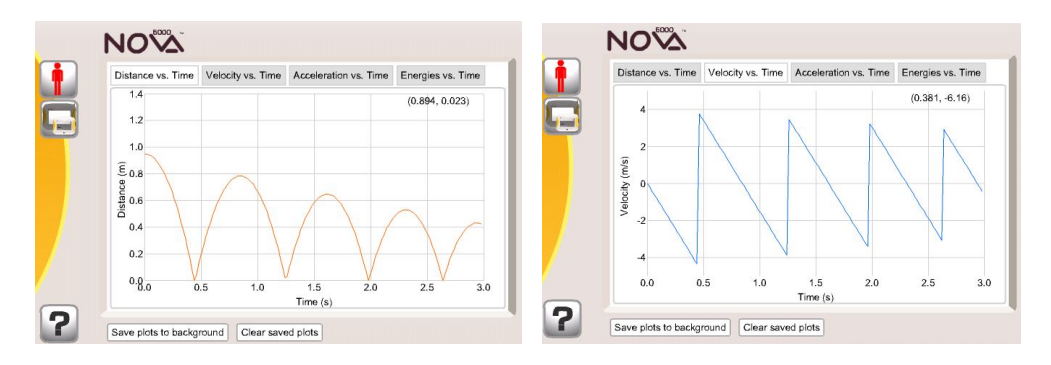

**5 pav. Rutuliuko judėjimo grafikai**

*Nova5000* virtualioje laboratorijoje taip pat galima keisti bandymo parametrus (6 pav.):  $\bullet$  pradinį aukštį *H*,  $\bullet$  įvedus pradinio greičio vertę  $v_0$ , galima stebėti kūno su pradiniu greičiu metima žemyn, • įvedus pasipriešinimo koeficiento *μ* vertę - stebėti, kaip kamuoliukas krinta veikiant pasipriešinimo jėgai.

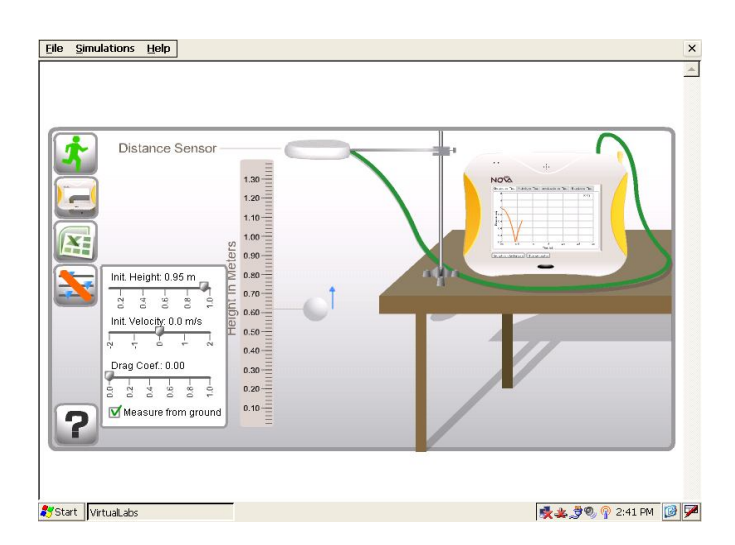

**6 pav. Bandymo** *Laisvasis kūnų kritimas* **parametrų keitimas**

Pa-

rų keitimas leidžia mokytojui analizuoti įvairius kūno kritimo žemyn atvejus. Galima bandymo duomenis pateikti lentelėje, tuomet mokiniai iš duomenų patys galės braižyti įvairius funkcinių priklausomybių grafikus.

Mokytojai kartu su savo mokiniais, naudodami kompiuterinę mokymo(si) sistemą *Nova5000*, gali kūrybingai pritaikyti jos savybes savo reikmėms: vienus prietaisus pakeisti kitais, eksperimentą atlikti dalimis, sugalvoti savo užduotis ir t. t. Eksperimentus gali atlikti visi klasės mokiniai arba nedidelėmis grupelėmis, kiti skirti darbui pamokose diferencijuoti ir individualizuoti – ypač gabiems mokiniams. Kai kurie darbai tinka papildomam ugdymui, galima suformuluoti užduotį individualiam tiriamajam darbui.

## **Apibendrinimas**

Šiuolaikinio eksperimentinio gamtamokslinio ugdymo aplinka yra daug daugiau nei duomenų rinkimas. Mokyklos privalo supažindinti moksleivius su įrankiais, reikalingais tyrinėti reiškinį, organizuoti eksperimentą, gauti duomenis, juos analizuoti, pristatyti rezultatus bei demonstruoti savo gebėjimus pateikiant laboratorinių darbų ataskaitas.

Viena iš šiam tikslui skirtų priemonių – skaitmeninė kompiuterinė laboratorija *Nova5000*. Skaitmeninę laboratoriją sudaro mobilus eksperimentų duomenų fiksavimo, kaupimo ir apibendrinimo įrenginys – minikompiuteris ir elektroninių įrenginių (jutiklių) rinkinys, kurie fiksuoja eksperimentų metu norimas išmatuoti kintančias vertes bei laidais jas perduoda į minikompiuterį. Ši laboratorija skirta fizikos, chemijos ir biologijos eksperimentiniams darbams atlikti.

Kompiuterizuotoje mokymo sistemoje *Nova5000* įdiegta *SoftMaker* programa su pažangiomis biuro funkcijomis: • *TextMaker –* išsamus *Word* procesorius, suderintas su *Microsoft Word* dokumentais; • *PlanMaker –* išsami moderni skaičiuoklės programa, suderinta su *Microsoft Excel* darbalapiais. Sistemoje *Nova5000* yra įdiegta galinga programinė įranga *MultiLab*, kurios įrankiai įgalina moksleivius, atliekančius gamtos mokslų eksperimentus, persikelti į tikrą skaitmeninę laboratoriją, rinkti, peržiūrėti ir analizuoti duomenis. *Multilab* programa yra paprasta ir novatoriška.

Su *Nova5000* yra pateikiami 52 eksperimentai iš fizikos. Jie suskirstyti į tris temines grupes: "Mechanika", "Elektra ir magnetizmas" bei "Garsas ir bangos". Visi eksperimentų aprašai yra pateikti internetinėje laboratorinių darbų bibliotekoje, vadinamoje *darbaknyge*. Kiekviename apraše yra eksperimento pavyzdys, kuris vienu mygtuko paspaudimu automatiškai sukonfigūruoja *MultiLab* programą.

Mokymo sistemoje *Nova5000* įdiegta *virtuali laboratorija*, kurioje pateikti 15 fizikos, 2 chemijos, 3 biologijos bandymai. Galima stebėti, kaip vyksta bandymas, matyti gaunamus rezultatus: rodmenis, braižomus grafikus ir pan. Yra galimybė keisti tam tikrus parametrus ir bandymą kartoti kiek norima kartų.

Mokytojai kartu su savo mokiniais gali kūrybingai pritaikyti kompiuterizuotą mokymo sistemą *Nova5000*. Kai kurie darbai tinka papildomam ugdymui, galima suformuluoti užduotį individualiam tiriamajam darbui.

## **Literatūra**

- Bendrųjų programų ir išsilavinimo standartų naudojimas. Tyrimo ataskaita (2008) Vilnius. Prieiga per internetą: http://www.smm.lt/svietimo\_bukle/docs/tyrimai/sb/BP-Tyrimo\_Ataskaita.pdf [žiūrėta 2012-10-22]
- Experiments in Physics for the Nova5000. 2008. Prieiga per internetą: http://www.mokslotechnologijos.lt/images/Userfiles/Eksperiment\_knygos/Experiments \_in\_Physics.pdf [žiūrėta 2012-10-22]
- Gudynas P. (2010). *Baigiamos rengti ir derinti pakoreguotos vidurinio ugdymo bendrosios programos.* Švietimo naujienos, 4/293
- Introduction to the Nova5000 Learning Environment 2009. Prieiga per internetą: http://fourieredu.com/fwp/wp-content/uploads/supportdownloads/nova5000support/introduction\_to\_nova5000\_learning\_environment.pdf [žiūrėta 2012-10-22]
- Jakimovas A. (2011). *VUBP atnaujinimas – žingsnis kokybės link***.** Vidurinio ugdymo bendrosios programos. *Informacinio leidinio* "Švietimo naujienos", 3 (303 priedas).
- Projektas "Technologijų, menų ir gamtos mokslų infrastruktūra". Švietimo ir mokslo ministerijos Švietimo aprūpinimo centras. Prieiga per internetą: http://www.sac.smm.lt/index.php?id=26e. [žiūrėta 2012-10-22]
- ROSE (The Relevance of Science Education). Prieiga per internetą: http://www.roseproject.no/ [žiūrėta 2012-10-22]
- TIMSS & PIRLS / International Study Center. Prieiga per internetą: http://www.timss.org/ [žiūrėta 2012-10-22]

Vidurinio ugdymo bendrosios programos (2011). http://portalas.emokykla.lt/bup/Puslapiai/vidurinis\_ugdymas\_bendras.aspx

#### **Summary**

#### **NEW TECHNOLOGIES IN NATURAL SCIENCE EDUCATION: COMPUTER LEARNING SYSTEM** *NOVA5000* **LEARNING ENVIRONMENT**

#### **Violeta Šlekienė, Loreta Ragulienė**

*University of Šiauliai, Lithuania*

Natural science laboratory material base in secondary schools has been renewed by implementation of the project "Infrastructure of technology arts and natural sciences" in recent years, Lithuanian secondary schools have been equipped with modern teaching aids. Science teaching rooms received three types of computer learning systems (Xplorer GLX, Nova and Spark) with the necessary teaching equipment.

The Science Learning System Nova5000 has been developed specifically to meet the needs of educators and students alike, helping schools transform their teaching and learning experience. The *Nova5000* brings innovative, user friendly and affordable technology into the classroom, straight into the hands of students. *Nova5000* integrates standard computer functionality with scientific data logging and math software.

The *Nova5000* includes the following *SoftMaker* applications for advanced office functionality. *TextMaker -* a full-featured word processor, including a thesaurus, footnotes, on-thefly spellchecking, and the ability to insert a table. Generally compatible with Microsoft Word documents. *PlanMaker -* a full-featured spreadsheet program, providing the full calculation power and visualization features of a modern, high-end spreadsheet package. Generally compatible with Microsoft Excel worksheets. *Presentation* is an application for creating multimedia presentations and slideshows that includes extensive graphics and text tools to support a wide range of subject areas.

Nova5000 includes a virtual laboratory, which contains 15 physics, 2 chemistry and 3 biology experiments. You can monitor the progress of the experiment, shows the results obtained: readings, draw graphs, and so on. It is possible to change certain settings, and how much you want to repeat the test of times.

Teachers with their students using computer learning system *Nova5000* may creatively adapt its features due to their needs: one device to replace by others, the experiment carried out in separate parts, to come up with their own tasks, and so on. Experiments may be carried out frontally by all the pupils in the class or in small groups, while others are designed for classroom differentiation and individualisation - suitable for highly gifted students. Some of the works are suitable for additional development; it is possible to formulate the task of individual research work.

**Key words:** *Science learning System, teaching physics, Nova5000.*

*Received 25 October 2012; accepted 26 November 2012*

 $\overline{\mathsf{n}}$ **Violeta Šlekienė**

Senior Researcher, Natural Science Education Research Centre, Šiauliai University, P. Višinskio Street 25-119, LT-76351 Šiauliai, Lithuania E-mail: violeta@fm.su.lt Website: http://www.gutc.su.lt

ᄀ **Loreta Ragulienė**

Senior Researcher, Natural Science Education Research Centre, Šiauliai University, P. Višinskio Street 25-119, LT-76351 Šiauliai, Lithuania E-mail: loretar@gmail.com

Website: http://www.gutc.su.lt